**Form RD 1980-50** (Rev. 11-99)

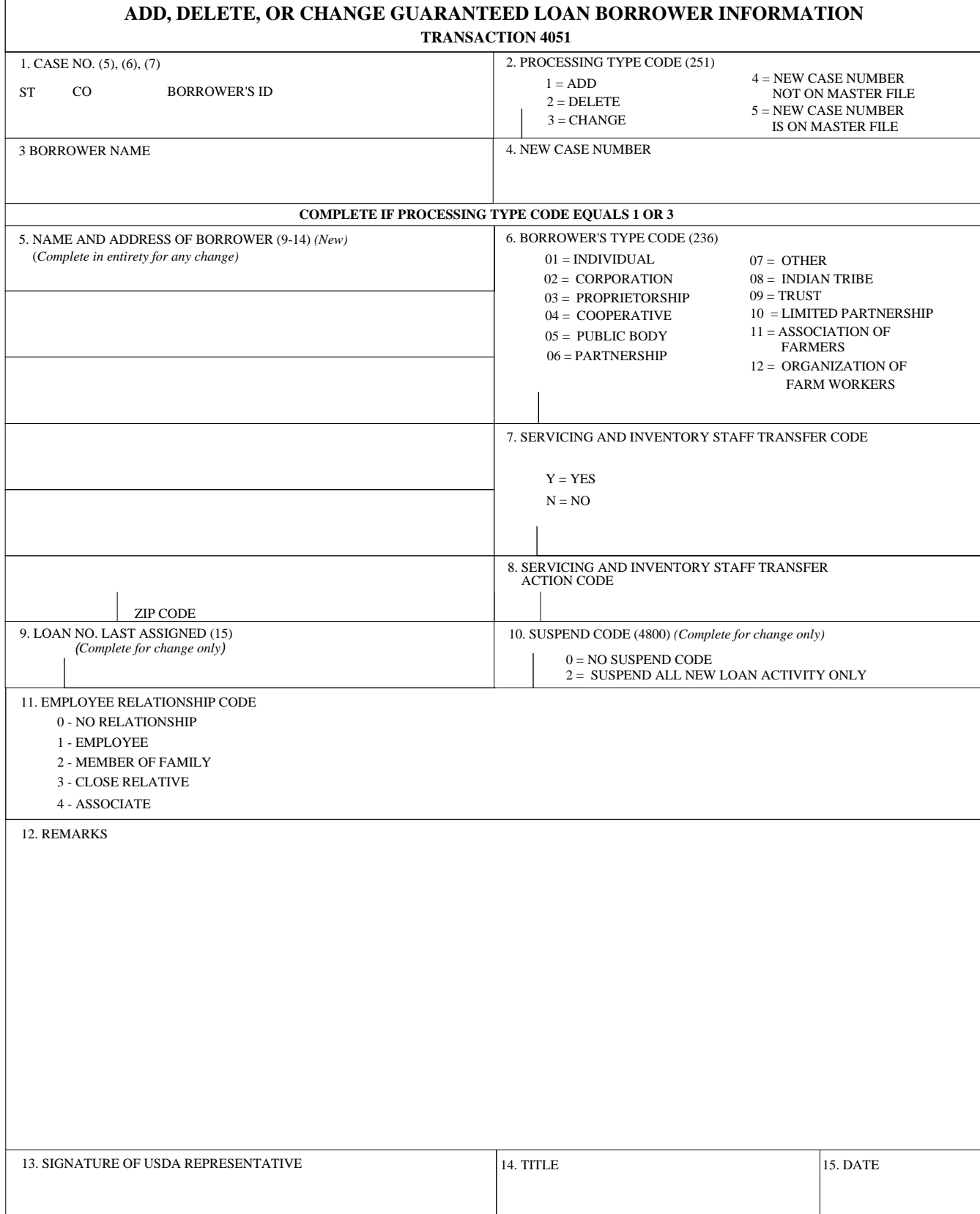